**معهد الصيانة و األمن الصناعي Institut de Maintenance et de Sécurité Industrielle Master 1 GI** 

## **RESEAUX INFORMATIQUE**

# **Chapitre 2 suite**

 **Mr Chennoufi Mohamed 2019 \_ 2020**

# Fonctionnement logique d'un réseau

#### **5 MASQUE DE SOUS-RÉSEAU ET ADRESSE IP suite**

Soit adresse IP

 192 . 168 . 0 . 1 en decimal 1100 0000 .1010 1000.0000 0000.0000 0001 en binaire Une partie de cette adresse IP sert a définir @ de la machine et l'autre pour identifier le réseau sur le quelle on se trouve, pour savoir il nous maque le masque de sous réseau. 192. 168 . 0 . 1 C'est une @ de classe C, donc 255. 255 . 255 . 0 le masque de sous réseau

Pour retrouver @ du réseau sur le quel on se trouve

On passe en binaire et on fait un ET logique entre @ IP et le masque

#### 1100 0000. 1010 1000. 0000 0000. 0000 0001 1111 1111 .1111 1111 . 1111 1111 .0000 0000 ET

# 1100 0000.1010 1000.0000 0000.0000 000

En decimal 192 . 168 . 0 . 0 C'est @ du réseau

- Les classes d'adressage de @ IP
- Les plages d'adressage utilisable dans un réseau

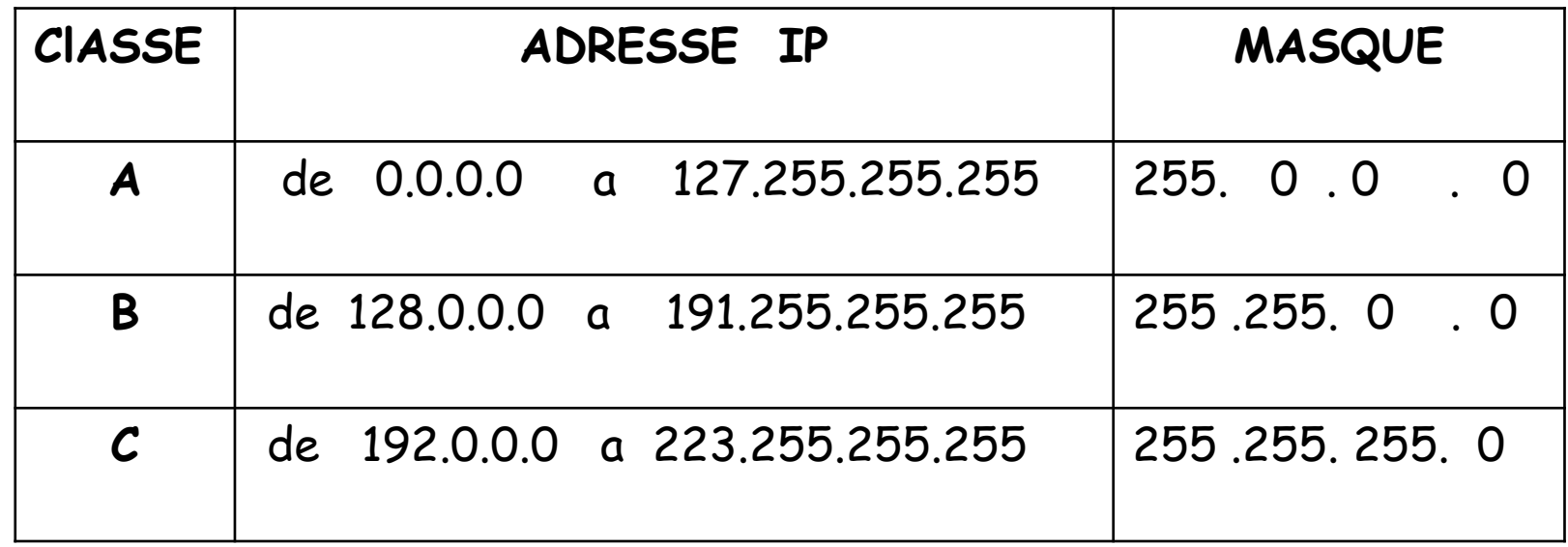

Question Comment on peut connaitre le nombre de machine quant peut le mètre dans un réseau

Réponse par le masque de sous réseau 1er avril 2020

#### Exemple

 192 . 168 . 0 . 0 @IP 255 .255 . 255 . 0 masque Dans Le masque de sous réseau on prend la partie hôte Nous avons 1 octet 8 bits les nombres que je peut code est de 0 a 255 , je peux codé 256 @ Mais nous avons deux adresse réservé celle termine pare 0 et de 255 □ 192. 168 . 0 . 0 CEST @ du réseau 192. 168 . 0 . 255 CEST @ du Broadcost ou de diffusions pour envoyer un message a toute les machines du réseau 256 - 2 254 adresse utilise Donc la plage d'adressage est de  $\Box$  192. 168 . 0 . 1 jusqu'a

 $\Box$  192. 168 . 0 . 254

## **Exercice**

- □ 172. 128 . 10 . 5 @IP
- **255. 255. . 192. Duille 1934** 192 de sous réseau
	- 1 Déterminer l'adresse du réseau
	- 2 Déterminer le nombre d'adresse utilisable
	- 3 Déterminer l'adresse de broadcost du réseau
	- 4 Donner la plage adressable du réseau

### **6 Monodiffusion**

- L'adresse de monodiffusion est la plus répandue sur un réseau IP. Un paquet ayant une adresse de destination monodiffusion est destiné à un hôte spécifique.
- □ Par exemple un hôte ayant l'adresse IP 192.168.1.5 (source) demandant une page Web à partir d'un serveur à l'adresse IP 192.168.1.200 (destination).
- □ Pour qu'un paquet monodiffusion soit envoyé et reçu, une adresse IP de destination doit figurer dans **l'en-tête du paquet IP**. Une adresse MAC de destination correspondante doit également être présente dans **l'entête de la trame Ethernet**. Les adresses IP et MAC se
- combinent pour transmettre les données à un hôte de destination spécifique.

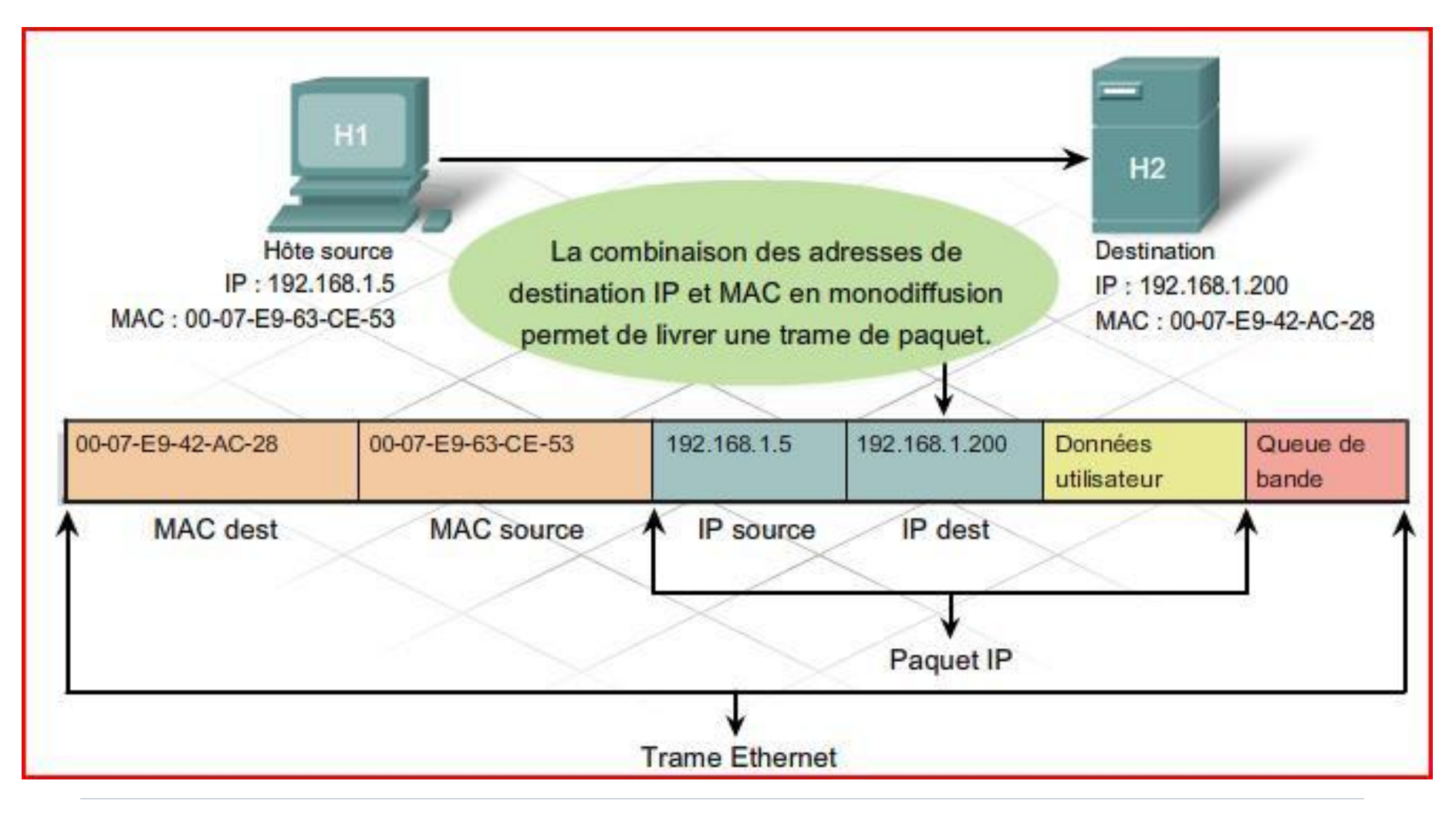

### **7 Multidiffusion**

- Les adresses de multidiffusion permettent à un périphérique source d'envoyer un paquet à un groupe de périphériques.
- $\Box$
- Une adresse IP de groupe de multidiffusion est attribuée aux périphériques appartenant à un
- $\Box$
- groupe de multidiffusion. Les adresses de multidiffusion sont comprises entre 224.0.0.0 et 239.255.255.255. Les adresses de multidiffusion représentant un groupe d'adresses (parfois appelé groupe d'hôtes), elles ne peuvent être utilisées qu'en tant que destination d'un paquet.
- $\Box$  La source doit toujours avoir une adresse monodiffusion.

 Les adresses de multidiffusion sont utilisées, par exemple, dans les jeux à distance, où plusieurs joueurs sont connectés à distance en jouant au même jeu. L'enseignement à distance par vidéoconférence,

 où plusieurs étudiants sont connectés au même cours, illustre également bien ce concept.

 Comme avec une adresse de monodiffusion ou de diffusion, les adresses IP de multidiffusion nécessitent une adresse MAC de multidiffusion correspondante pour pouvoir transmettre des trames sur un réseau local. L'adresse MAC de multidiffusion est une valeur spéciale qui commence par 01-00-5E en hexadécimal. La valeur se termine par la conversion des 23 bits inférieurs de l'adresse IP de groupe de multidiffusion dans les 6 caractères hexadécimaux restants de l'adresse Ethernet

 $\Box$ 

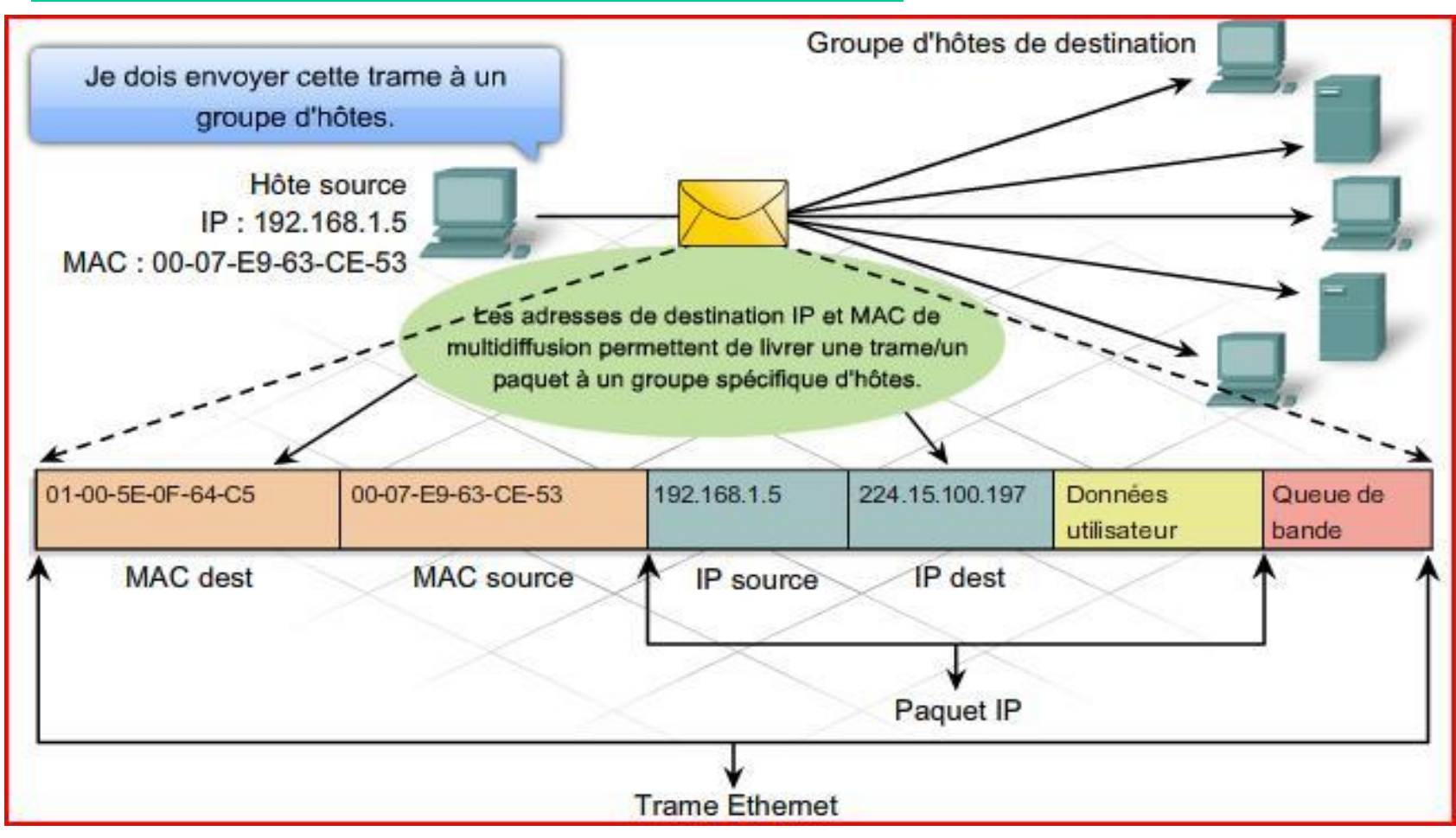

#### **8 Comment obtenir des adresses IP ?**

#### **8.1 Attribution dynamique et attribution statique d'adresses**

 Les adresses IP peuvent être attribuées de manière statique ou de manière dynamique.

#### **Attribution statique**

- Avec une attribution statique, l'administrateur réseau doit configurer manuellement les informations réseau relatives à un hôte. Ces informations comprennent au moins l'adresse IP d'hôte, le masque de sous-réseau et la passerelle par défaut.
- Les adresses statiques présentent des avantages. Par exemple, elles sont utiles pour les imprimantes, serveurs et..

п

- L'attribution statique d'informations d'adressage peut permettre de mieux contrôler les ressources réseau, .
- Lorsque vous utilisez l'adressage IP statique, il est important de tenir à jour une liste permettant de savoir précisément quelles adresses IP ont été attribuées à quels périphériques. En outre, ces adresses sont permanentes et ne sont normalement pas réutilisées.

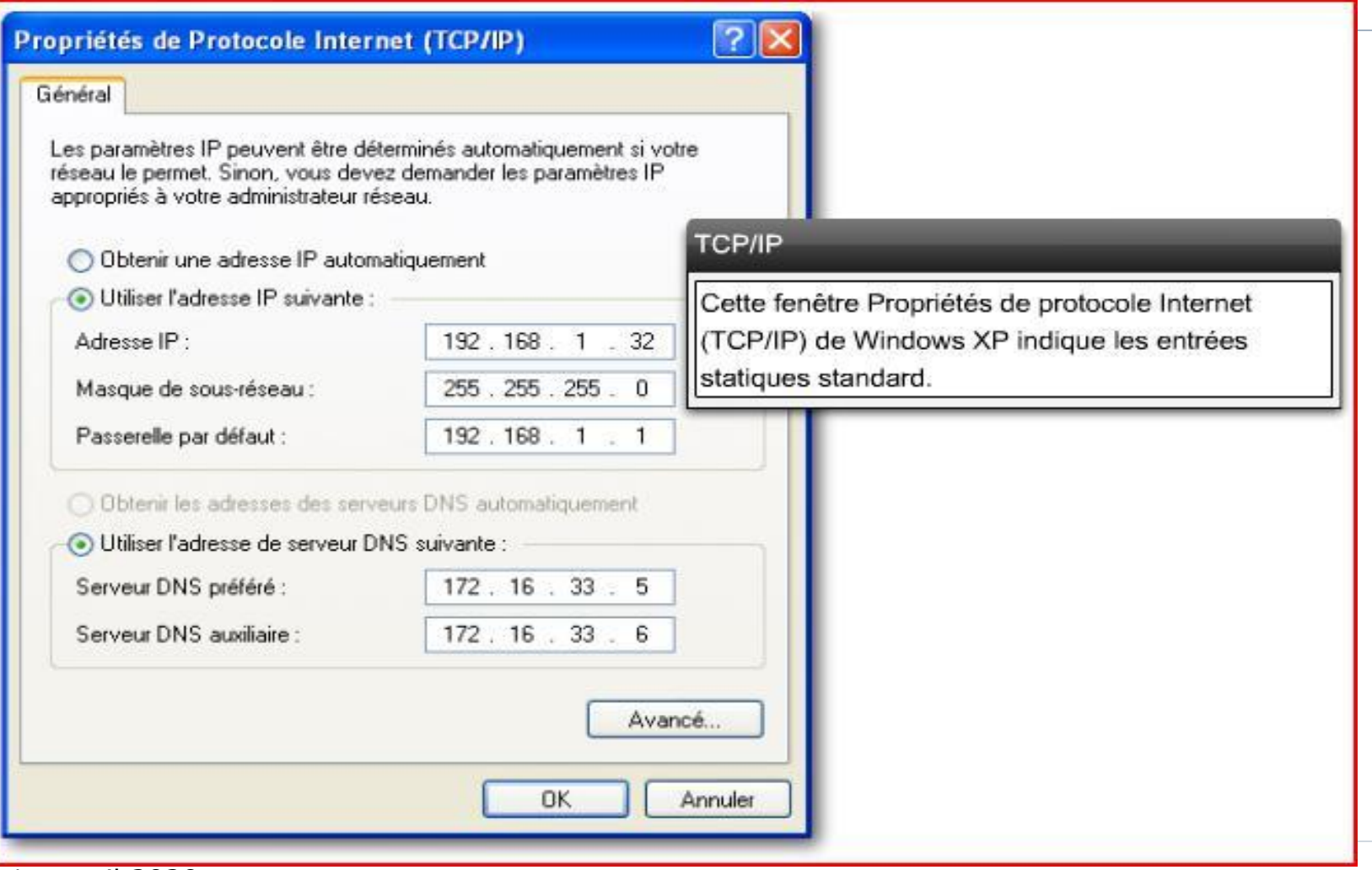

#### **Attribution dynamique**

- les utilisateurs changent fréquemment sur les réseaux locaux, des nouveaux utilisateurs arrivent avec des ordinateurs portables et ont besoin d'une connexion Plutôt que de demander à l'administrateur réseau d'attribuer des adresses IP à chaque station de travail, il est plus facile d'attribuer ces adresses automatiquement. Cette opération est réalisée à l'aide du protocole DHCP (Dynamic Host Configuration Protocol).
- DHCP fournit un mécanisme qui permet d'attribuer automatiquement les informations d'adressage telles que l'adresse IP, le masque de sous-réseau, la passerelle par défaut et d'autres informations relatives à la configuration.
- Un autre avantage du protocole DHCP réside dans le fait qu'une adresse n'est pas attribuée à un hôte de manière permanente ; elle est seulement louée pour une période donnée donnée de la communité de la communité de la communité de la communité de la communité de la communité de la communité de la communité de la communité de la communité de la communité de la communité de la communité

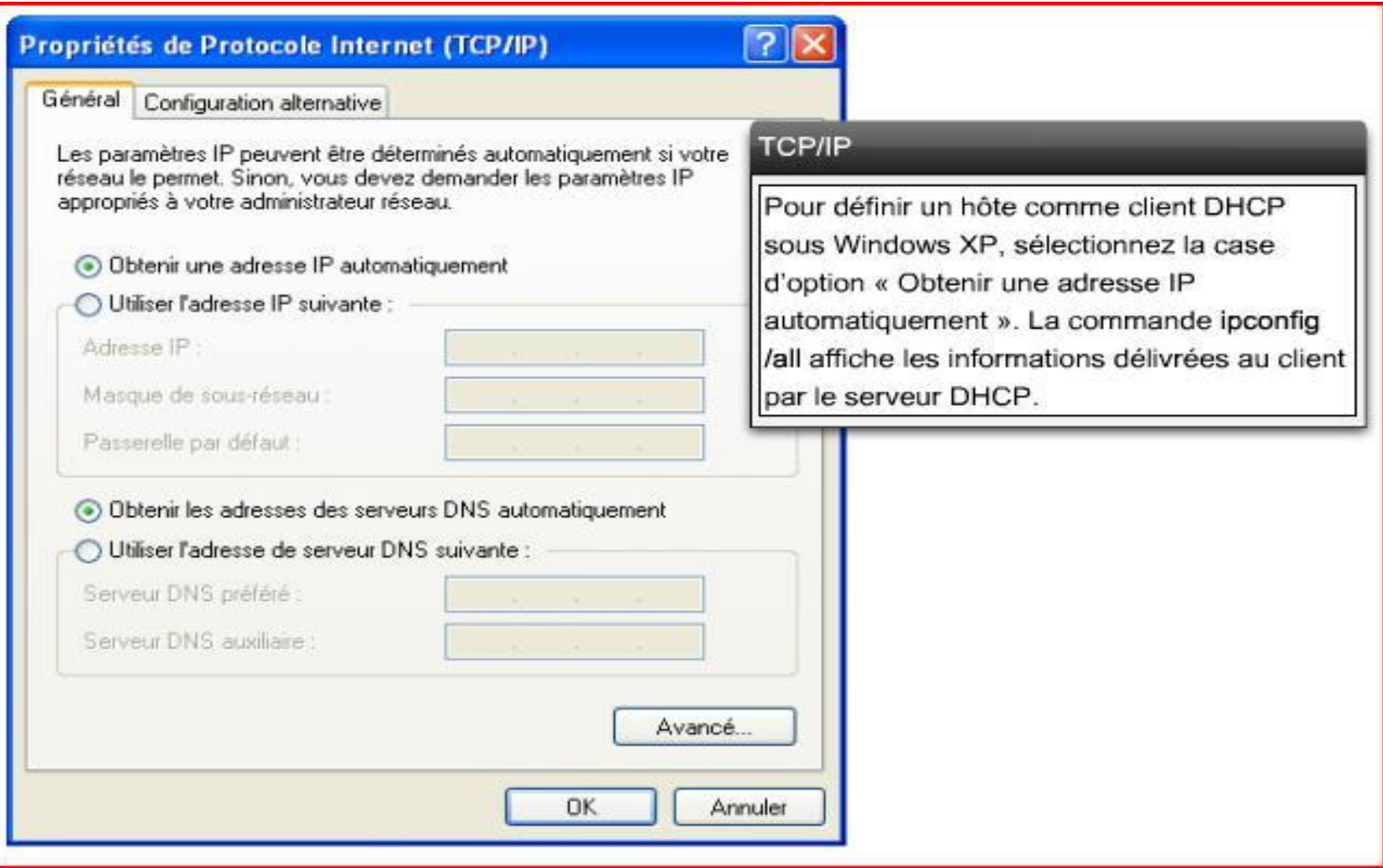